$\label{eq:decomposition} Discrete Markov Chain (origin = Dirac (point = [0]), transition = [0, 0.7, 0.8, 0.5, 0, 0, 0.5, 0.3, 0.2])$ 

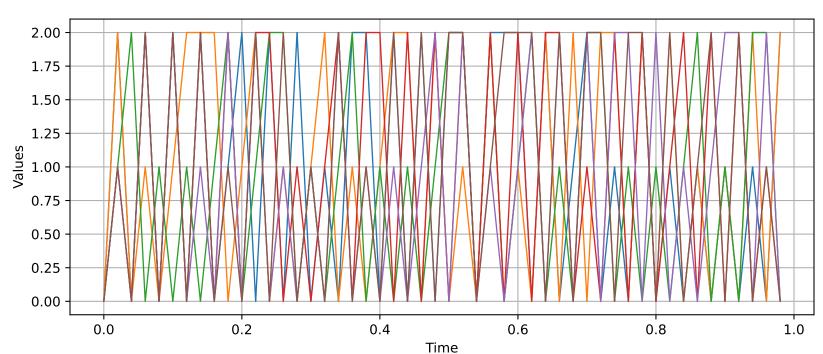